# 球的陰陽大圓及其 Mathematica 圖示 一一 Collatz's 分割圓的類比推廣

# 徐瀝泉

摘要: 在圓的 Collatz's 分割的基礎上, 我們給出了 Collatz's 球和它的陰陽大圓, 並運用 Mathematica 軟體給出了它們的示意圖。 推導出了陰陽大圓的曲面面積等 於其陰陽直徑長度的平方。 進一步揭示了 Collatz's 分割的美學特徵。 關鍵詞: Collatz's 分割, 陰陽直徑, 陰陽大圓, Mathematica 圖示。

1. Collatz's 分割簡介

1.1. 圓的 Collatz's 分割法

所謂圓的 Collatz's 分割, 就是使用圓規和直尺把一個已知圓  $O$  (下簡稱圓  $O$ ) 的圓面劃 分為 n 等分, 如下圖 1-1。 圖中的曲線由半徑不等的圓弧組成。 具體步驟如下:

<sup>首</sup>先把<sup>圓</sup> <sup>O</sup> <sup>的</sup>某一條直<sup>徑</sup> <sup>n</sup> (<sup>n</sup> <sup>≥</sup> 2) <sup>等</sup>分, 通過這些分點在圓內<sup>畫</sup> <sup>n</sup> <sup>−</sup> <sup>1</sup> <sup>條</sup>曲線, <sup>每</sup><sup>一</sup> 條曲線都由兩段半圓弧連接而成。圖 $1-1$ 給出了當  $n = 5$ 時的  $\text{Collatz's } 9$ 割。

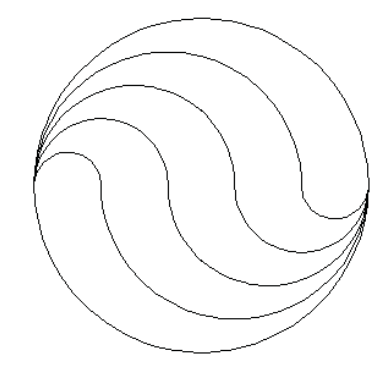

圖1-1

Mathematica 指令如下 (注: 坐標軸已抹去) : f1=ParametricPlot $[\text{Cos}[t], \text{Sin}[t] \}, \{t, 0, 2\pi\}]$ 

```
f2=ParametricPlot[\{-.8+.2*Cos[t], .2*Sin[t]\}, \{t, 0, \pi\}]f3=ParametricPlot[\{.2+.8^* \text{Cos}[t], .8^* \text{Sin}[t]\}, \{t, -\pi, 0\}]f4=ParametricPlot[\{.6+.4*Cos[t], .4*Sin[t]\}, \{t, -\pi, 0\}]f5=ParametricPlot[\{-.2+.8^*Cos[t], .8^*Sin[t]\}, \{t, 0, \pi\}]f6=ParametricPlot[\{.8+.2*\cos[t], .2*\sin[t]\}, \{t, -\pi, 0\}]f7 = ParametricPlot[\{-.6+.4*Cos[t], .4*Sin[t]\}, \{t, 0, \pi\}]f8 = ParametricPlot[\{-.4+.6*Cos[t], .6*Sin[t]\}, \{t, 0, \pi\}]f9=ParametricPlot[\{.4+.6^*Cos[t], .6^*Sin[t]\}, \{t, -\pi, 0\}]Show[f1, f2, f3, f4, f5, f6, f7, f8, f9, Ticks \rightarrow None, AspectRatio \rightarrow Automatic]
```
1.2. 太極符號與陰陽直徑

在上述情形中, 當 n = 2 時, 可得到著名的太極符號, 如圖1-2左。 圖中的曲線叫做 "陰 陽直徑", 或稱為 yy-直徑。 太極符號以其獨特的美學價值而著稱, 我們不妨把這一分割稱之為 "陰陽分割" 或 yy-分割。 這條陰陽直徑由通過圓 O 圓心的兩個小半圓組成, 小圓弧的半徑是 圓 O 半徑之半。 顯然, 這樣的陰陽直徑在圓 O 中有無數條, 圖1-2右圖中給出了 4條。 如此, 我們把圖1-1中的曲線也可稱之爲僞陰陽 (yy-) 直徑。 爲下面行文方便起見, 我們把太極圖中 的兩個圓點稱之為陰陽直徑的中心 (注: 它有兩個中心, 且與圓 O 的圓心共徑)。

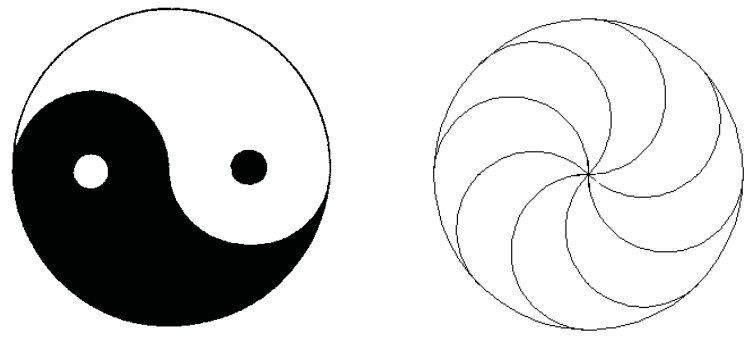

圖1-2

圖1-2右的 Mathematica 指令為:

f1=ParametricPlot $[\text{Cos}[t], \text{Sin}[t] \}, \{t, 0, 2\pi\}]$ 

f2=ParametricPlot $[\{.5+.5\}^*Cos[t], .5^*\sin[t], \{t, -\pi, 0\}]$ 

- $f3 = ParametricPlot[\{-.5+.5 \times Cost[1].5 \times Sim[t]\}, \{t, 0, \pi\}]$
- $f4 = ParametricPlot[\{(.5+.5*Cos[t]) * Cos[.25\pi] (.5*Sin[t]) *Sin[.25\pi],$

 $(.5+.5*Cos[t])*Sin[.25\pi] + (.5*Sin[t])*Cos[.25\pi]$ , {t, - $\pi$ , 0}]

$$
f5 = \text{ParametericPlot}[\{(-.5+.5^* \text{Cos}[t])^* \text{Cos}[.25\pi] - (.5^* \text{Sin}[t])^* \text{Sin}[.25\pi], (-.5+.5^* \text{Cos}[t])^* \text{Sin}[.25\pi] + (.5^* \text{Sin}[t])^* \text{Cos}[.25\pi]\}, \{t, 0, \pi\}]
$$
\n
$$
f6 = \text{ParametericPlot}[\{(.5+.5^* \text{Cos}[t])^* \text{Cos}[.5\pi] - (.5^* \text{Sin}[t])^* \text{Sin}[.5\pi], (.5+.5^* \text{Cos}[t])^* \text{Sin}[.5\pi], (.5+.5^* \text{Cos}[t])^* \text{Sin}[.5\pi]\}, \{t, -\pi, 0\}]
$$
\n
$$
f7 = \text{ParametericPlot}[\{(-.5+.5^* \text{Cos}[t])^* \text{Cos}[.5\pi] - (.5^* \text{Sin}[t])^* \text{Sin}[.5\pi], (-.5+.5^* \text{Cos}[t])^* \text{Sin}[.5\pi], (-.5+.5^* \text{Cos}[t])^* \text{Sin}[.5\pi], (.5+.5^* \text{Cos}[t])^* \text{Sin}[-.25\pi] - (.5^* \text{Sin}[t])^* \text{Sin}[-.25\pi], (.5+.5^* \text{Cos}[t])^* \text{Sin}[-.25\pi] + (.5^* \text{Sin}[t])^* \text{Cos}[-.25\pi], (.5+.5^* \text{Cos}[t])^* \text{Sin}[-.25\pi], (-.5+.5^* \text{Cos}[t])^* \text{Sin}[-.25\pi], (-.5+.5^* \text{Cos}[t])^* \text{Sin}[-.25\pi] + (.5^* \text{Sin}[t])^* \text{Cos}[-.25\pi], \{t, 0, \pi\}]
$$
\n
$$
f_{5} = \text{ParametericPlot}[\{(-.5+.5^* \text{Cos}[t])^* \text{Cos}[-.25\pi] - (.5^* \text{Sin}[t])^* \text{Sin}[-.25\pi], (-.5+.5^* \text{Cos}[t])^* \text{Sin}[-.25\pi] + (.5^* \text{Sin}[t])^* \text{Cos}[-.25\pi], (.5+.5^* \text{
$$

若設圓  $O$  陰陽直徑之長度爲  $t$ , 則圓  $O$  周長  $C$  和圓面積  $S$  分別爲:

$$
C = 2t, \quad \text{Ri} \quad S = 2rt. \tag{*}
$$

其中  $2r$  為圓  $O$  的半徑。 在這裡, 我們所熟悉的圓周率 π 已經銷聲匿跡了。 從圓的 Collatz's 分割還可以推導出許多有趣的結果, 不再贅述, 有興趣的讀者可參見 [1] 和 [2]。

## 2. Collatz's 分割圓的類比推廣

由二維平面上的圓, 十分自然地使我們想到了三維空間中的球。 能不能把圓的 Collatz's 分割推廣應用到球? 那麼, 球的陰陽直徑是什麼? 怎樣對球體進行 "Collatz's 分割"? 我們先 來看, 圓的陰陽直徑在球體中所處的地位和作用是怎樣的?

2.1. 球的陰陽直徑

事實上, 圓的陰陽直徑在球體中就是球的大圓的陰陽直徑。 因此, 我們不妨就把球的任意 一個大圓的陰陽直徑叫做球的陰陽直徑。 圓內的陰陽直徑有無數條, 那麼在球內的陰陽直徑就 "更多"了, 它們變成了一條條空間曲線。 因空間曲線可看作空間兩曲面之交線, 故它們也可以看 作是內切於球的兩個小球球面與經過其球心的平面相截而成。 不失一般性, 我們用 XOY 平面

上的大圓圓面, 截內切於已知球的兩個小球球面得到:

$$
O = \left\{ (x, y, z) : \left\{ \frac{x^2 + y^2 + z^2 = r}{z = 0} \right\}
$$
  

$$
\bigcap O_1 = \left\{ (x, y, z) : \left\{ \frac{(x - r)^2 + y^2 + z^2}{z = 0}, x \in [0, 2r], y \in [0, r] \right\} \right\}
$$
  

$$
\bigcap O_2 = \left\{ (x, y, z) : \left\{ \frac{(x + r)^2 + y^2 + z^2}{z = 0}, x \in [-2r, 0], y \in [-r, 0] \right\} \right\}.
$$

為便於使用 Mathematica 作圖, 我們不妨給出其參數方程,

$$
O: \begin{cases} x = 2r \cos t \\ y = 2r \sin t \\ z = 0 \end{cases} \qquad O_1: \begin{cases} x = r + r \cos t \\ y = r \sin t \\ z = 0 \end{cases} \qquad O_2: \begin{cases} x = -r + r \cos t \\ y = r \sin t \\ z = 0 \end{cases}
$$

它的圖像如下 (參數 t 的範圍見 Mathematica 指令) :

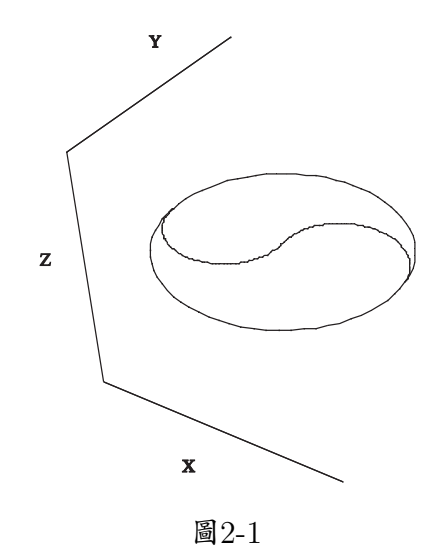

圖2-1的 Mathematica 指令為:

t1=ParametricPlot3D[ $\{.5+.5*\cos[t], .5*\sin[t], 0\}$ ,  $\{t, 0, \pi\}$ ]

t2=ParametricPlot3D[ $\{-.5+.5\text{*Cos}[t], .5\text{*Sin}[t], 0\}, \{t, -\pi, 0\}$ ]

t=ParametricPlot3D[ $\{Cos[t], Sin[t], 0\}$ ,  $\{t, 0, 2\pi\}$ ]

Show[t1, t2, t, Ticks  $\rightarrow$  None, Boxed  $\rightarrow$  False,

 $\text{AxesLabel} \rightarrow \{''X'', ''Y'', ''Z''\}$ 

2.2. 球的 Collatz's 分割及其 "陰陽大圓"

如所知, 對平面實現分割的直線和曲線, 對立體的分割就無能為力了; 對立體的分割只有 靠平面和曲面。 接下來的問題是我們如何使球內的一條陰陽直徑也能實施對球體的分割? 圓的 直徑和陰陽直徑都把圓和圓周一分為二; 球的大圓也把球體和球面一分為二。 如果我們設想讓 球的大圓上的一條陰陽直徑 "動" 起來, 使它圍繞三維空間中的某一坐標軸轉動一周, 情況會是 怎樣的呢?

這裡, 我們也引入 "公轉" 和 "自轉" 的概念。 如圖2-1, 在直角坐標系中, 我們把陰陽直 徑繞著通過它的中心的坐標軸的轉動叫自轉, 否則稱為公轉。 顯然, 它自轉一周所成的曲面仍然 是兩個球面, 這不是我們所理想的分割。 下面我們僅討論公轉的情形。

定義: 我們把圓 O 和它的陰陽直徑旋轉一周所生成的球稱為 Collatz's 球; 該陰陽直徑 回轉而成的曲面稱之為 Collatz's 球的 "陰陽大圓 (或 YY-大圓)"。

顯然, Collatz's 球的陰陽大圓是一個回轉曲面, 它有上下兩部分組成, 也把球的體積和球 面面積分為相等的兩個部分, 它較之球的標準大圓對球的直接了當的分割包含了更多的和諧與 對稱。

如所知, 球心在座標原點、 半徑為 2r 的球面參數方程為

$$
\begin{cases}\nx = 2r \sin \alpha \cos \beta, \\
y = 2r \sin \alpha \sin \beta, \\
z = 2r \cos \alpha.\n\end{cases}
$$

其中參數  $(\alpha, \beta)$  的變化範圍是  $\Delta = [0, \pi] \times [0, 2\pi]$ 。類似於球面的參數方程, 我們可以直接 求得陰陽大圓曲面的參數方程。 但我們前面已經有了陰陽直徑的空間曲線方程, 現在我們把它 豎起來, 放在  $XOZ$  平面內, 即設  $y = 0$ 。

由空間曲線

$$
\gamma : \begin{cases} x = \varphi(t) \\ y = \psi(t) \\ z = \omega(t) \end{cases} \quad \alpha \le t \le \beta
$$

繞 z 軸旋轉, 所得旋轉曲面的方程為

$$
\begin{cases}\nx = \sqrt{[\varphi(t)]^2 + [\psi(t)]^2} \cos \theta \\
y = \sqrt{[\varphi(t)]^2 + [\psi(t)]^2} \sin \theta & \alpha \le t \le \beta, \quad 0 \le \theta \le 2\pi. \\
z = \omega(t)\n\end{cases}
$$

因此, 陰陽直徑

$$
\begin{cases}\n x = r \pm r \cos \alpha \\
 y = 0 & 0 \le \alpha \le \pi \\
 z = r \sin \alpha\n\end{cases}
$$

繞 z 軸旋轉一周, 所得其旋轉曲面, 也就是陰陽大圓的參數方程為:

$$
\begin{cases}\n x = (r \pm r \cos \alpha) \cos \beta \\
 y = (r \pm r \cos \alpha) \sin \beta \\
 0 \le \alpha \le \pi \quad \text{in} \quad -\pi \le \alpha \le 0, \ 0 \le \beta \le 2\pi.\n\end{cases}
$$
\n
$$
z = r \sin \alpha
$$

在 Mathematica 指令

f1=ParametricPlot3D[ $\{.5*(1+\cos[\alpha])^*\cos[\beta], .5*(1+\cos[\alpha])^*\sin[\beta],$ 

 $.5^* \text{Sin}[\beta]$ ,  $\{\alpha, 0, \pi\}, \{\beta, 0, 2\pi\}]$ 

 $f2 = ParametricPlot3D[\{.5^*(1-Cos[\alpha])^*Cos[\beta], .5^*(1-Cos[\alpha])^*Sin[\beta],$ 

 $.5^*\sin[\alpha]$ ,  $\{\alpha, -\pi, 0\}$ ,  $\{\beta, 0, 2\pi\}$ 

Show[f1, f2, Ticks  $\rightarrow$  None, Boxed  $\rightarrow$  False, AxesLabel  $\{''X'',\,''Y'',\,''Z''\}$ ]

下, 它的圖像如下 (圖2-2, 圖中我們設球半徑為單位 1, 故小球半徑為 0.5, 下同)

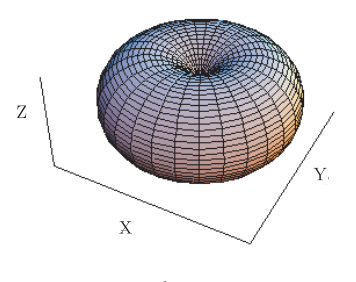

圖2-2

它的上下兩塊曲面在球面中的位置示意於下 (圖2-2-1和圖2-2-2): 圖的下方是它們的 Mathematica 作圖程式。

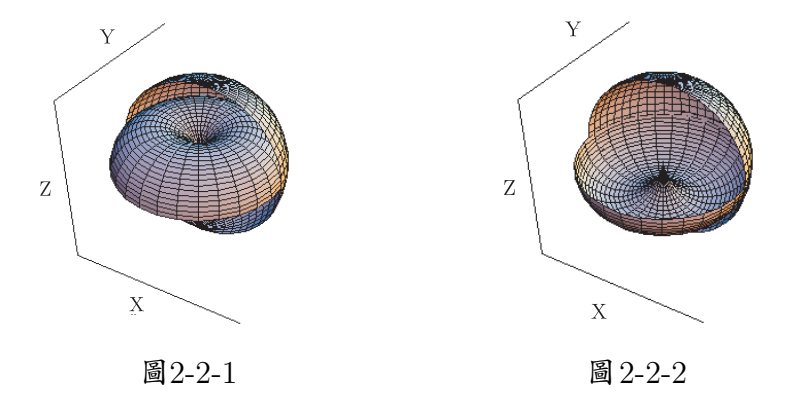

f1=ParametricPlot3D[{Sin[ $\alpha$ ]\*Cos[ $\beta$ ], Sin[ $\alpha$ ]\*Sin[ $\beta$ ], Cos[ $\alpha$ }, { $\alpha$ , 0,  $\pi$ }, { $\beta$ , 0,  $\pi$ }]  $f3 = ParametricPlot3D[\{.5^*(1-Cos[\alpha])^*Cos[\beta], .5^*(1-Cos[\alpha])^*Sin[\beta],$  $.5*\sin[\alpha]$ ,  $\{\alpha, -\pi, 0\}$ ,  $\{\beta, 0, 2\pi\}$ ] Show[f1, f3, Tick  $\rightarrow$  None, Boxed  $\rightarrow$  False, AxesLabel  $\rightarrow$  {"X", "Y", "Z"}]  $f2 = ParametricPlot3D[\{.5*(1+Cos[\alpha])*Cos[\beta], .5*(1+Cos[\alpha])*Sin[\beta],$  $.5^*$ Sin[ $\alpha$ ], { $\alpha$ , 0,  $\pi$ }, { $\beta$ , 0,  $2\pi$ }]  $f3 = ParametricPlot3D[\{.5*(1-Cos[\alpha])*Cos[\beta], .5*(1-Cos[\alpha])*Sin[\beta],$  $.5*\sin[\alpha]$ ,  $\{\alpha, -\pi, 0\}$ ,  $\{\beta, 0, 2\pi\}$ ] Show[f2, f3, Tick  $\rightarrow$  None, Boxed  $\rightarrow$  False, AxesLabel  $\rightarrow$  {"X", "Y", "Z"}]

### 2.3. "陰陽大圓" 的曲面面積

定理: 設球半徑爲  $2r$ , 它的陰陽直徑的長度爲  $t$ , 則  $\text{Collatz's}$  球的陰陽大圓的面積爲  $t^2$ 。 證明: 事實上, 由回轉體的古魯金定理, 且由對稱性和 (\*) 式, 該曲面面積為

$$
F = F_{\perp} + F_{\overline{r}} = 2F_{\perp} = 2 \cdot \frac{1}{2} \cdot 2\pi r \cdot 2\pi r = 4\pi^2 r^2 = (2\pi r)^2 = t^2.
$$

然而這樣的證明丟失了蘊藏在其中的許多和諧與對稱的資訊 · 現在我們用曲面積分直接推導出 陰陽大圓的面積。

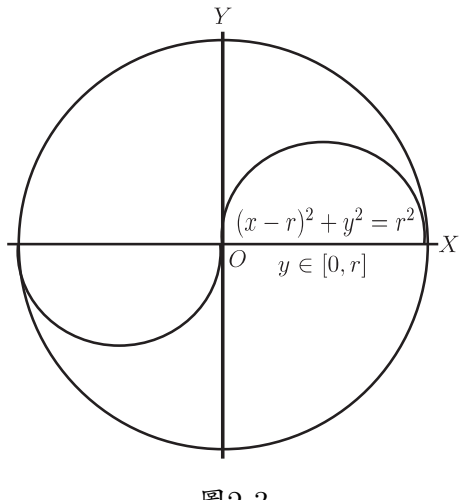

圖2-3

又證: 不失一般性, 在三維空間中我們置球的大圓在  $XOY$  平面上, 這時  $z = 0$ 。如圖 2−3, 由對稱性, 不妨考慮半圓周,  $(x - r)^2 + y^2 = r^2$ ,  $y \in [0, r]$  旋轉而成的上半部分的曲面

面積, 其曲面方程爲  $f(\sqrt{x^2+y^2},y)=0$ , 即

$$
F_{\pm}: (\sqrt{x^2+z^2}-r)^2+y^2=r^2
$$
  $\mathbb{R}$   $y^2 = 2r\sqrt{x^2+z^2}-(x^2+z^2)$ .

對方程兩邊求全微分, 得

$$
dy = \frac{x\sqrt{r^2 - y^2}}{y\sqrt{x^2 + z^2}}dx + \frac{z\sqrt{r^2 - y^2}}{y\sqrt{x^2 + z^2}}dz,
$$

從而可得偏導數為

$$
\frac{\partial y}{\partial x} = \frac{x\sqrt{r^2 - y^2}}{y\sqrt{x^2 + z^2}}, \quad \frac{\partial y}{\partial z} = \frac{z\sqrt{r^2 - y^2}}{y\sqrt{x^2 + z^2}}.
$$

用全微分求偏導數, 是數學中輪換對稱思想的一次實現。 由於 1 +  $\left(\frac{\partial y}{\partial x}\right)$  $\int^2 + \left(\frac{\partial y}{\partial x}\right)^2$ ∂z  $\Big)^2 =$  $r^2$  $\frac{r}{y^2}$ , 且積分區域  $D: 0 \leq x^2 + z^2 \leq r$ , 故

$$
F_{\pm} = r \iint\limits_{D} \sqrt{\frac{1}{y^2}} dx dz = r \iint\limits_{0 \le x^2 + z^2 \le r^2} \frac{dx dy}{\sqrt{2r\sqrt{x^2 + z^2} - (x^2 + z^2)}}.
$$

設  $x = \rho \cos \theta$ ,  $y = \rho \sin \theta$ ,  $\rho \in [0, 2\pi]$ ,  $\theta \in [0, 2\pi]$ , 則

$$
F_{\pm} = r \iint_{(\rho,\theta)} \frac{\rho \cdot d\rho d\theta}{\sqrt{2r\rho - \rho^2}} = r \int_0^{2\pi} \left[ -\frac{1}{2} \int_0^{2r} \frac{2r - 2\rho - 2r}{\sqrt{2r\rho - \rho^2}} d\rho \right] d\theta
$$
  
\n
$$
= r \int_0^{2\pi} \left[ -\frac{1}{2} \int_0^{2r} \frac{2r - 2\rho}{\sqrt{2r\rho - \rho^2}} d\rho - \frac{1}{2} \int_0^{2r} \frac{-2r}{\sqrt{2r\rho - \rho^2}} d\rho \right] d\theta
$$
  
\n
$$
= r \int_0^{2\pi} \left[ -\frac{1}{2} \int_0^{2r} \frac{d(2r\rho - \rho^2)}{\sqrt{2r\rho - \rho^2}} - \frac{1}{2} \int_0^{2r} \frac{-2r d\rho}{\sqrt{r^2 - (r - \rho)^2}} \right] d\theta
$$
  
\n
$$
= r \int_0^{2\pi} \left[ -\frac{1}{2} \cdot 2\sqrt{2r\rho - \rho^2} \Big|_0^{2r} - \int_0^{2r} \frac{-d\rho}{\sqrt{1 - (1 - \frac{\rho}{r})^2}} \right] d\theta
$$
  
\n
$$
= r \int_0^{2\pi} \left[ -\sqrt{2r\rho - \rho^2} \Big|_0^{2r} - r \int_0^{2r} \frac{d(1 - \frac{\rho}{r})}{\sqrt{1 - (1 - \frac{\rho}{r})^2}} \right] d\theta
$$
  
\n
$$
= r \int_0^{2\pi} \left[ -r \arcsin(1 - \frac{\rho}{r}) \Big|_0^{2r} \right] d\theta = r \int_0^{2\pi} \left[ -r \cdot \left( -\frac{\pi}{2} \right) + r \cdot \frac{\pi}{2} \right] d\theta
$$
  
\n
$$
= r \int_0^{2\pi} (\pi r) d\theta = 2\pi^2 r^2
$$

於是陰陽大圓的曲面面積為

$$
F = F_{\pm} + F_{\mp} = 2F_{\pm} = 4\pi^2 r^2 = (2\pi r)^2 = t^2.
$$

證畢。它與球面積之比爲 $\frac{4\pi^2r^2}{4\pi^2r^2}$  $\frac{4\pi (2r)^2}{r} =$  $\pi$ 4 。

球的 Collatz's 分割的這一結果與上面的直觀圖像放在一起, 簡直是美不勝收。 數學科學 所追求的就是 "簡" 與 "易", "真" 和 "美"。 我們得到了如此簡潔的形式與完美的結果, 可見 球的陰陽大圓與圓的陰陽直徑一樣, 它揭示了 Collatz's 分割的美學特徵。

作為一個練習, 下面我們來看一下它所包容的體積是多少? 利用對稱性, 同樣考慮 XOY 平面上的曲線

$$
(x - r)^2 + y^2 = r^2, \quad y \in [0, r]
$$

繞 y 軸旋轉一周而成的旋轉體的體積

$$
V_{\pm} = \pi \int_0^r x^2 dy = \pi \int_0^r \left( r + \sqrt{r^2 - y^2} \right)^2 dy
$$
  
=  $\pi \int_0^r \left( 2r^2 + 2r\sqrt{r^2 - y^2} - y^2 \right) dy$   
=  $2\pi \int_0^r r^2 dy - \pi \int_0^r y^2 dy + 2\pi r \int_0^r \sqrt{r^2 - y^2} dy$   
=  $I_1 - I_2 + I_3$ 

其中  $I_1 - I_2 = 2\pi r^3 - \frac{1}{3}$ 3  $\pi r^3$ 為求  $I_3$ , 可設  $y = r \sin \alpha$ , 從而  $\alpha \in \left[0, \right]$ π 2  $],$  故

$$
I_3 = 2\pi r \int_0^r \sqrt{r^2 - y^2} dy
$$
  
= 
$$
2\pi r \int_0^{\frac{\pi}{2}} \sqrt{r^2 (1 - \sin^2 \alpha)} d(r \sin \alpha)
$$
  
= 
$$
2\pi r^3 \int_0^{\frac{\pi}{2}} \cos^2 \alpha \cdot d\alpha = 2\pi r^3 \cdot \frac{\pi}{4} = \frac{1}{2} \pi^2 r^3
$$

所以

$$
V = 2V_{\pm} = 2\left(2\pi r^3 - \frac{1}{3}\pi r^3 + \frac{1}{2}\pi^2 r^3\right) = \left(\frac{10}{3}\pi + \pi^2\right)r^3.
$$

若用參數式求積並不比顯式積分簡單:

$$
V_{\pm} = \pi \int_0^{\frac{\pi}{2}} x^2(t) dy(t) = \pi \int_0^{\frac{\pi}{2}} (r + r c \cos t)^2 d(r \sin t)
$$
  
=  $\pi r^3 \int_0^{\frac{\pi}{2}} (1 + \cos t)^2 \cos t dt.$ 

可應用分部積分法, 結果同上。

最後我們較為完整地給出球的 Collatz's 分割的直觀示意圖, Mathematica 作圖指令略。

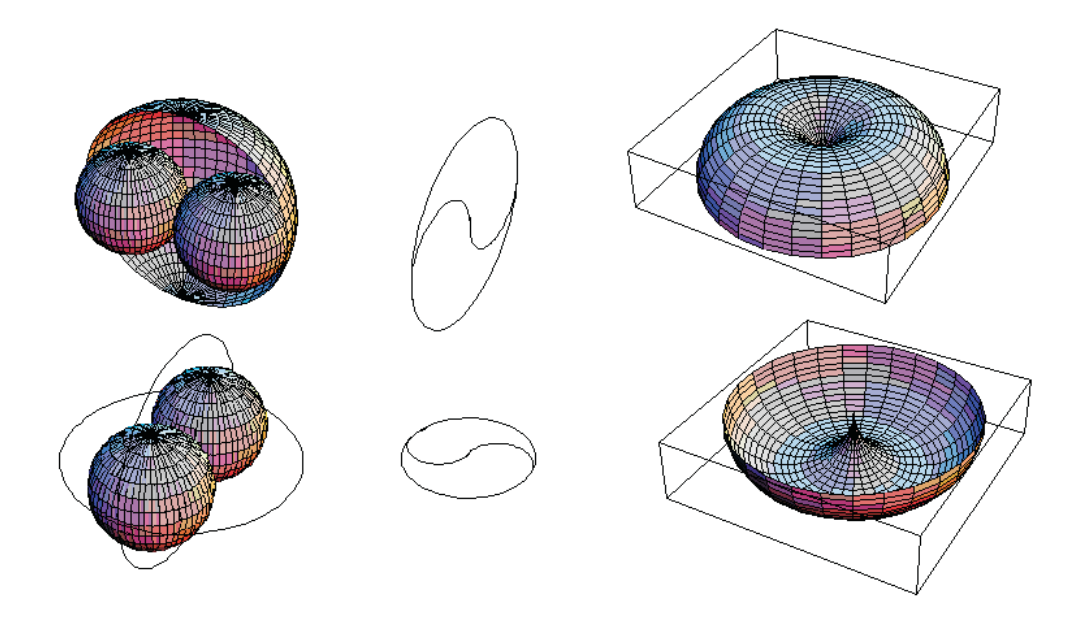

圖2-4. 球的 Collatz's 分割與陰陽曲面直觀示意圖

參考文獻

- 1. K. D 格拉夫 [德]著, 徐瀝泉, 錢銘譯, 數學與資訊學的古典標記—來自易經的太極符號, 上海, 自 然雜誌, 2006.8.
- 2. K. D 格拉夫 [德]著, 徐瀝泉譯, 21世紀初幾何教學的透視, 臺北, 數學傳播, 27卷1期, 2003。

—本文作者任職無錫市教育研究中心, 江蘇省特級教師、 江南大學兼職教授—

更正 : (三十三卷一期 [民國98年3月])

有朋自遠方來––專訪 Jaroslav Nešetřil 教授

p.3

地 點: 台灣大學數學系

更正為 地 點: 中央研究院數學研究所